Министерство сельского хозяйства Российской Федерации ФГБОУ ВО «Красноярский государственный аграрный университет»

## *Н.В. Титовская*

# **НАУЧНО-ИССЛЕДОВАТЕЛЬСКАЯ РАБОТА**

## *Методические указания по производственной практике*

*Электронное издание*

## ФГОС ВО

Направление подготовки 09.03.03«Прикладная информатика»

Профили: Прикладная информатика в агропромышленном комплексе Прикладная информатика в менеджменте Курс: 4 Семестр: 8 Форма обучения: очная

Квалификация выпускника: бакалавр

Красноярск 2018

#### *Рецензент*

С.А. Бронов, д-р техн. наук, проф. каф. «Информационные технологии и математическое обеспечение информационных систем»

## *Титовская, Н.В.*

**Научно-исследовательская работа:** метод. указания по производственной практике [Электрон. ресурс] / *Н.В. Титовская*; Краснояр. гос. аграр. ун-т. – Красноярск, 2018. – 18 с.

Приведены структура и требования к оформлению отчета по производственной практике, методические указания по выполнению практических заданий по разделам практики.

Предназначено для студентов 4-го курса бакалавриата, обучающихся по направлению 09.03.03«Прикладная информатика».

#### Печатается по решению редакционно-издательского совета Красноярского государственного аграрного университета

© Титовская Н.В., 2018 © ФГБОУ ВО «Красноярский государственный аграрный университет», 2018

## **ОГЛАВЛЕНИЕ**

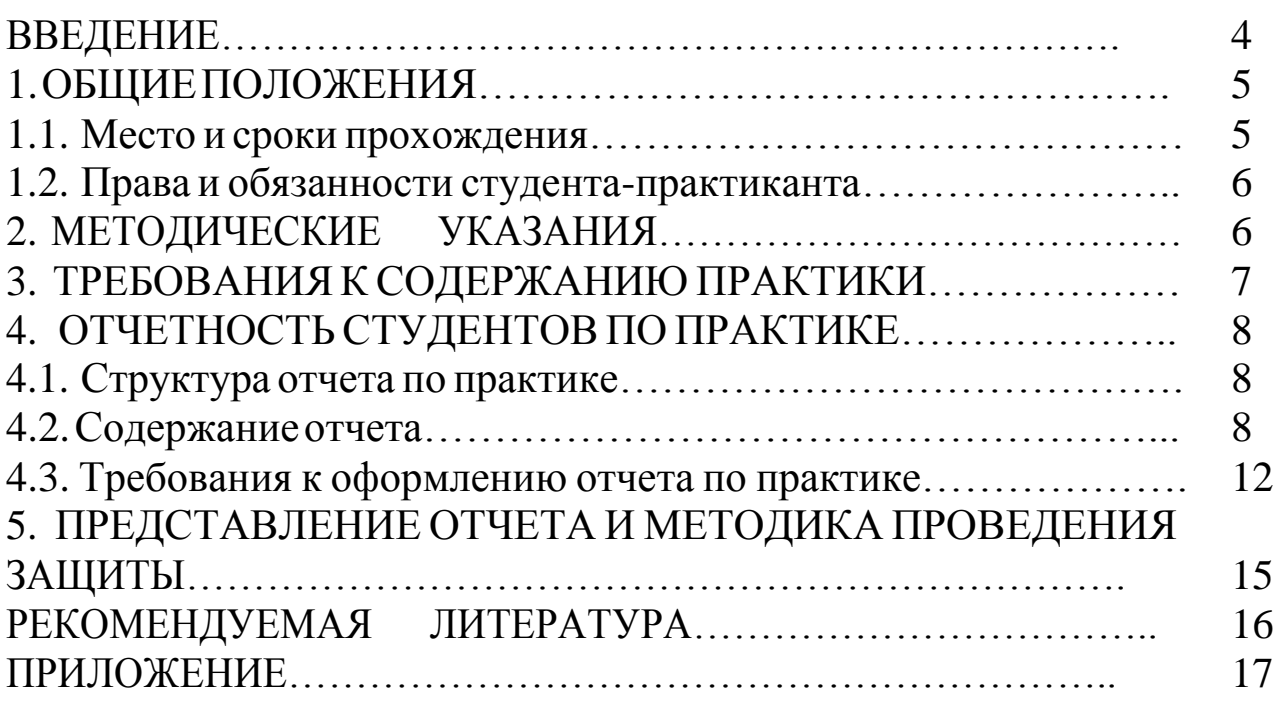

#### **ВВЕДЕНИЕ**

Прохождение производственной практики «Научно-исследовательская работа» - одно из основных условий становления специалиста и важный этап практического применения полученных теоретических знаний. В период практики осуществляется непосредственная связь теоретической подготовки студента и его будущей профессиональной деятельности.

Целью практики «Научно-исследовательская работа» является приобретение практических навыков использования методов анализа хозяйственной деятельности предприятия, основных финансовокредитных категорий, навыков по исчислению налогов и сборов, взимаемых в Российской Федерации, методологических правил и практических навыков составления первичных документов и бухгалтерской (финансовой) отчетности согласно законодательству России и международным стандартам бухгалтерского учета и финансовой отчетности, а также приобретение опыта эконометрического моделирования.

Практика закрепляет знания и умения, приобретаемые студентами в результате освоения теоретических курсов, вырабатывает практические навыки и способствует комплексному формированию следующих общекультурных и общепрофессиональных компетенций обучающихся:

• способность к самоорганизации и самообразованию (ОК-7);

• способность анализировать социально-экономические задачи и процессы с применением методов системного анализа и математического моделирования (ОПК-2);

• способность применять системный подход и математические методы в формализации решения прикладных задач (ПК-23);

• способность готовить обзоры научной литературы и электронных информационно-образовательных ресурсов для профессиональной деятельности (ПК-24).

Практика проводится на 4-м курсе в 8-м семестре в различных частных и государственных структурах Красноярского края, преимущественно принадлежащих сфере АПК.

При прохождении практики для лиц с ограниченными возможностями здоровья учитывается состояние здоровья обучающихся и требования по доступности.

Руководство практикой осуществляется преподавателями выпускающей кафедры.

Программой практики предусмотрен промежуточный контроль в форме зачета с оценкой.

Аттестация по итогам практики производится в виде защиты обучающимися выполненного задания и представления отчета, оформленного в соответствии с правилами и требованиями, установленными ФГБОУ ВО «Красноярский ГАУ».

Общая трудоемкость освоения дисциплины составляет 2 зачетные единицы, 72 часа.

## **1. ОБЩИЕ ПОЛОЖЕНИЯ**

#### **1.1. Место и сроки прохождения**

Практика «Научно-исследовательская работа» может проводиться на сельскохозяйственных предприятиях Красноярского края, а также предприятиях, занимающихся переработкой сельскохозяйственной продукции, в вычислительных центрах, проектно-технологических и научно-исследовательских институтах, научно-производственных объединениях, банках, страховых и инвестиционных компаниях, предприятиях и в иных частных и государственных структурах, преимущественно принадлежащих сфере АПК. И лишь в качестве исключения практика проводится на кафедрах и в научно-производственных подразделениях университета.

Практика проводится на основании договора между ФГБОУ ВО «Красноярский ГАУ» и организацией (предприятием) на проведение практики.

Направление студентов для прохождения практики оформляется приказом ректора с указанием мест и сроков прохождения практики.

Практика проводится после сдачи летней сессии 4-го курса (8-го семестра). По ее окончании студенты, успешно выполнившие программу практики и защитившие свои отчеты, получают зачет с оценкой.

#### **1.2. Права и обязанности студента-практиканта**

Перед началом практики студенту выдается программа и методические указания по прохождению практики.

В ходе практики студенты должны:

– ознакомиться с основами техники безопасности в конкретном подразделении, где они будут проходить практику;

– ознакомиться с основными технологическими процессами;

– получить навыки работы в процессе выполнения индивидуальных заданий.

Во время практики студент обязан:

– полностью выполнять задания, предусмотренные программой практики;

– изучить и строго соблюдать правила техники безопасности;

– соблюдать производственную санитарию и противопожарную безопасность;

– принимать активное участие в работе подразделения;

– нести ответственность за выполняемую работу и ее результат;

– вести дневник прохождения практики;

– составить и защитить отчет;

– сдать отчет руководителю в указанные в плане прохождения практики сроки.

## **2. МЕТОДИЧЕСКИЕУКАЗАНИЯ**

Содержание задания на производственную практику определяется рабочей программой практики, разработанной сотрудниками выпускающей кафедры, на которой проходит практику студент.

Рабочая программа студентов, обучающихся по направлению 2.9.3.3 «Прикладная информатика», предполагает выполнение студентами на практике следующих заданий:

общее ознакомление студентов со структурой предприятия;

 ознакомление с планово-финансовой и бухгалтерской структурой предприятия;

 ознакомление с информационными технологиями, применяемыми в планово-финансовой и бухгалтерской деятельности предприятия;

 расширение навыков по применению методов системного анализа деятельности предприятия;

 внедрение методов информатики в производственную деятельность предприятия;

 выполнение конкретных заданий по экономическому и бухгалтерскому анализу деятельности подразделений предприятия;

 разработка компьютерных программ для экономического и бухгалтерского анализа различных производственных проектов;

 разработка баз данных для решения экономических задач предприятия;

 изучение и освоение различных пакетов программ, применяемых в планово-финансовой и бухгалтерской деятельности предприятия;

 выполнение научно-поисковых заданий НИИ и коммерческих фирм;

 изучение и оптимизация процессов обработки информации, управление взаимосвязанными материальными, денежными и информационными потоками на предприятии;

 создание информационно-логических и имитационных моделей объектов предметной области.

 сбор материалов для написания отчета по практике и в дальнейшем выпускной квалификационной работы.

Материалы и инструкции по выполнению заданий по практике представлены в LMS MOODLE Красноярского ГАУ по адресу [http://e.kgau.ru.](http://e.kgau.ru/)

#### **3. ТРЕБОВАНИЯ К СОДЕРЖАНИЮ ПРАКТИКИ**

Содержание практики должно отвечать требованиям федерального государственного образовательного стандарта в части ознакомления студентов с видами будущей профессиональной деятельности (проектной, организационно-технологической, производственноуправленческой, научно-исследовательской и т. п.), формирования практических навыков и умений, приобретения опыта выполнения исследовательских работ, давать представление о структурных подразделениях предприятия и основных технологических процессах, применении современных информационных технологий.

### **4. ОТЧЕТНОСТЬ СТУДЕНТОВ ПО ПРАКТИКЕ**

По окончании практики студент должен в обязательной форме представить письменный отчет в формате PDF. Отчет необходимо загрузить в LMS MOODLE Красноярского ГАУ по адресу [http://e.kgau.ru.](http://e.kgau.ru/)

#### **4.1. Структура отчета по практике**

Титульный лист.

Задание на практику.

Содержание.

 Глава 1. Изучение предметной области, терминологии и существующих проблем.

 Глава 2. Изучение новых программных продуктов (изучение программных комплексов, созданных на производстве, структур существующих баз данных, технологических производственных комплексов, локальных сетей и т. д.).

 Глава 3. Выполнение индивидуального задания (разработка требований к созданию и развитию ИС и ее компонентов; автоматизация решения бухгалтерских и экономических задач).

Заключение.

Список использованных источников.

Приложения.

#### **4.2. Содержание отчета**

Отчет разрабатывается на материалах конкретного предприятия (организации, фирмы). Поэтому предлагаемые проектные решения должны быть разработаны настолько конкретно и детально, чтобы они были пригодны для внедрения. В то же время из-за ограниченности отводимого на выполнение отчета времени и специфических требований, предъявляемых к отчету, некоторые его разделы или отдельные вопросы (инструкции, описательные схемы, программные решения и т. д.) могут, по согласованию с руководителем, не доводиться до уровня рабочего проекта.

Структура проектной части во многих случаях определяется характером разрабатываемой проблемы, составом и содержанием проектных решений.

#### Введение

Содержит обоснование актуальности и научно-практической значимости темы для выбранного объекта, цель, предмет, объект и задачи работы. Также должно быть указано, с использованием каких материалов, на базе какой организации она выполнена. Объем введения - 2-3 страницы текста.

#### Глава 1. Анализ предметной области

В данной главе полно и систематизировано излагается состояние проблемы, проводится обзор и анализ литературы, а также различной документации, проработанной студентом. По результатам анализа должно быть понятно, почему предлагаются проектные решения и каким требованиям они должны отвечать.

#### 1.1. Предприятие (объект). Краткое описание

Содержит описание организации (предприятия), существующих в ней проблем. Необходимо показать иерархию управления по сбору и обобщению информации.

#### 1.2. Анализ функций управления

Показать какие функции управления автоматизированы, а какие нет, т. е. какие можно (целесообразно) автоматизировать.

#### 1.3. Анализ информационной схемы предприятия (объекта)

Показать откуда, куда и какая передается информация. Можно использовать диаграммы потоков данных (DFD) и функциональные диаграммы (IDEF0). Диаграммы DFD и IDEF0 разрабатываются с использованием CASE-системы BPWin.

#### 1.4. Анализ входных и выходных данных

Показать входные и выходные документы, выделить расчетные и обобщенные данные. Показать схемы (формулы) расчетов и обобщений.

#### 1.5. Анализ используемых информационных технологий

Показать, какие ИТ используются на объекте и что обеспечивают, почему требуется своя разработка. Показать, что предлагает рынок и почему рыночные системы нецелесообразно применить. Привести анализ программных систем, которые могут использоваться для решения поставленной проблемы. Приводятся их достоинства и недостатки.

#### 1.6. Определение требований к проектируемой системе

Показать, что должна обеспечить проектируемая система (подсистема), каким отвечать требованиям, чтобы затем оценить эффективность выполнения этих требований.

Выводы по первой главе должны содержать четкие и конкретные результаты выполненной работы по первой главе.

#### 2. Проектирование автоматизированной Глава системы  $(AC)$

В данной главе описываются основные этапы проектирования автоматизированной системы (АРМ, сайта, витрины и т. д.).

#### 2.1. Предпроектные стадии разработки АС

Проводится анализ возможных концепций создания АС. Приводятся достоинства и недостатки каждой концепции. Делается вывод о выборе наиболее подходящей концепции создания АС.

#### Раздел 2.2. Основные проектные решения

Содержит подробное описание входной и выходной информации системы, подробное описание структурной и функциональной схем АС. Выполняется логическое и физическое моделирование базы данных АС. Разрабатывается ER-диаграмма «сущность-связь» (желательно использовать средства ERWin.).

Обосновываются требования к техническому и программному обеспечению АС, приводится необходимый для работы АС перечень технических устройств и программных средств.

#### Заключение

Цель заключения - последовательное логически стройное изложение итогов и их соотношение с общей целью и конкретными задачами, поставленными и сформулированными во введении. Объем заключения 1-5 страницы.

В заключении даются выводы, в которых студент должен изложить в виде коротких тезисов результаты, выводы, рекомендации, сделанные им в отчете, показав все особенности, достоинства и недостатки принятых проектных решений с использованием современных средств вычислительной техники, а также результаты анализа трудовых и стоимостных затрат предлагаемого проекта. Кроме того, здесь же указываются мероприятия по реализации проектных решений, разработанных в отчете, приводятся рекомендации по изменению структуры и функций аппарата управления в связи с направленностью темы отчета, относящейся к тому или иному звену, структурному подразделению, службе и др. Необходимо показать получаемые преимущества и их влияние на результаты деятельности хозяйствующего субъекта.

#### Список использованных источников

Указываются использованные в процессе написания отчета специальные литературные источники и другие материалы.

Приложения. Приложения размещаются в конце отчета. Это могут быть формы первичных документов, инструкции, карты, расчеты, программы, большие таблицы с конкретным материалом, т. е. вспомогательные материалы, на которые в текстовой части имеются ссылки.

Представленная структура и тезисный план работы носят рекомендательный характер, однако в отчете обязательно должны быть введение (с вышеуказанной структурой), выводы по каждой главе, заключение, список использованных источников, параграфы или отдельные главы, посвященные экономическому обоснованию и правовому обеспечению предлагаемого в работе. Отсутствие этих частей может являться основанием для недопуска работы к защите.

Названия глав и параграфов (данные курсивом) могут быть иными; представленные формулировки отражают требуемое наполнение разделов.

В главах основной части отчета подробно рассматриваются и обобщаются результаты исследования. Содержание глав основной части должно точно соответствовать теме работы и полностью ее раскрывать. Эти главы должны показать умение студента сжато, логично и аргументированно излагать материал.

Отдельные положения отчета должны быть иллюстрированы цифровыми данными из справочников, монографий и других литературных источников, при необходимости оформленными в справочные или аналитические таблицы. При составлении аналитических таблиц используемые исходные данные выносятся в приложение к отчету, а в тексте приводятся расчеты отдельных показателей. В отдельных случаях можно заимствовать некоторые таблицы из литературных источников. Ссылаться на таблицу нужно в том месте текста, где формулируется положение, подтверждаемое или иллюстрируемое данной таблицей. В тексте, анализирующем или комментирующем таблицу, не следует пересказывать ее содержание, а уместно формулировать основной вывод, к которому подводят табличные данные,

или вводить дополнительные показатели, более отчетливо характеризующие то или иное явление или его отдельные стороны.

Все материалы, не являющиеся необходимыми для решения поставленной в работе задачи, также выносятся в приложение.

#### **4.3. Требования к оформлению отчета по практике**

В тексте не принято делать ссылки на первое лицо, но, если необходимо, следует употреблять выражение в третьем лице (например, «автор полагает», «по нашему мнению» и т. п.). Цитаты должны иметь точные ссылки на источники.

Изложение текста и оформление отчета выполняют на основе шаблона [7] и в соответствии с требованиями настоящих методических указаний и ГОСТ 2.105, ГОСТ 6.30-97, а также [6].

Пояснительная записка оформляется на одной стороне листа формата А4 (210×297). Текст следует оформлять с соблюдением следующих размеров. Поля: сверху – 20 мм, снизу – 20 мм, справа – 10 мм, слева – 30 мм, абзацный отступ – 1,25 (5 интервалов), межстрочный интервал – 1,0 или 1,5. Текст набирают шрифтом Times New Roman, размер 14 п. Выравнивание текста производится по ширине.

В соответствии с шаблоном [7] содержание оформляется на листе с большим штампом. Остальные листы пояснительной записки оформляются с маленьким штампом.

Большие таблицы, иллюстрации и распечатки с ЭВМ допускается выполнять в виде приложений. Объем приложений не ограничивается. Страницы текста нумеруются по центру в верхней части листа без каких-либо знаков.

Сокращение слов в тексте не допускается, кроме установленных ГОСТ 2.316, ГОСТ Р 21.1101, ГОСТ 7.12. Условные буквенные и графические обозначения должны соответствовать установленным стандартам (ГОСТ 2.105).

Обозначения единиц физических величин необходимо принимать в соответствии с ГОСТ 8.417, СН 528. Например, вместо слов «килограмм», «грамм», «тонна» пишут кг, г, т и т. п. Необходимо правильно сокращать обозначения (тыс. руб., млн руб., млрд руб.), нельзя писать т. руб. или тыс. рублей и т. д. Слова «Содержание», «Введение», «Заключение» печатают симметрично тексту прописными буквами, включают в содержание отчета. Эти заголовки не нумеруют.

Переносы слов в заголовках не допускаются. Если заголовок состоит из двух предложений, их разделяют точкой. Расстояние между заголовком и текстом должно быть 15 мм, а между заголовками раздела и подраздела – 8 мм.

Формулы, содержащиеся в отчете, располагают на отдельных строках, нумерация сквозная, арабскими цифрами, которые записывают на уровне формулы справа в круглых скобках. Непосредственно под формулой приводится расшифровка символов и числовых коэффициентов, если они не были пояснены ранее в тексте. Первая строка расшифровки начинается словом «где», которое набирается без абзаца, без двоеточия после него. Выше и ниже каждой формулы должно быть оставлено не менее одной свободной строки. Перечень расшифровки формулы располагают колонкой, символ отделяют от его расшифровки знаком тире. Буквенные обозначения располагаются строго в той же последовательности, в которой они приведены в формуле.

Все используемые в отчете материалы даются со ссылкой на источник: в тексте отчета после упоминания материала проставляется в квадратных скобках номер, под которым он значится в списке использованных источников, и номер страницы (если это необходимо), например: [5, c. 42]. Ссылку делают в тексте работы, а не внизу листа. В ссылках на главы, пункты, формулы следует указывать их порядковый номер, например: «... в главе 3», «... по п. 3.3.1», «... в формуле  $(3)$ ».

Цифровой материал, как правило, оформляют в виде таблиц. Таблицу следует располагать в работе непосредственно после текста, в котором она упоминается впервые, или на следующей странице. На все таблицы должны быть ссылки в работе. Заголовок и слово «Таблица» начинают с прописной буквы. Заголовок не подчеркивают. Таблицы нумеруют арабскими цифрами в пределах всей работы. В таблице должны быть указаны единицы измерения всех показателей. Если размерность показателей, включенных в таблицу, одинакова, то она указывается в круглых скобках сразу под названием таблицы. Если же показатели измеряются в различных единицах, то в таблице после графы «Наименование показателей» выделяется графа «Единицы измерения». Если строки или столбцы таблицы выходят за формат страницы, ее делят на части, помещая одну часть под другой

или рядом, при этом в каждой части таблицы повторяют ее шапку или боковик. Допускается ее шапку или боковик заменять соответственно номером столбцов и строк. Для этого нумеруют арабскими цифрами столбцы и (или) строки первой части таблицы.

При переносе части таблицы на другую страницу слово «Таблица» и ее номер указывают один раз справа над первой частью таблицы, над другими частями пишут слово «Продолжение» и номер таблицы, например, «Продолжение табл. 2.3».

Заголовки таблиц должны начинаться с прописных букв, подзаголовки – со строчных, если они составляют одно предложение с заголовком, и с прописных, если они самостоятельные. Допускается помещать таблицу вдоль длинной стороны листа. К тексту и таблицам могут даваться примечания.

Причем для таблиц текст примечаний должен быть приведен в конце таблицы, под линией, обозначающей окончание таблицы. Примечания следует выполнять без абзаца, с прописной буквы. Если примечание одно, его не нумеруют, и после слова «Примечание» ставится тире. Текст примечания следует начинать тоже с прописной буквы. Несколько примечаний нумеруют по порядку арабскими цифрами без точки после них.

Графики, рисунки, диаграммы и другие иллюстративные материалы помещают в тексте работы по ходу изложения темы или в конце, отдельными приложениями. Каждая иллюстрация должна иметь порядковый номер, обозначаемый цифрами, и тематическое название. Нумерация сквозная по всей работе. Иллюстрацию следует выполнять на одной странице. Если иллюстрация не умещается на одной странице, можно переносить ее на другие страницы, при этом название иллюстрации помещают на первой странице, на последующих страницах пишут слово «Продолжение» и номер рисунка, на последней странице – слово «Окончание». Если рисунок, схема невелики, они могут быть размещены между соответствующими блоками текста (отделяются одной пустой строкой до и после рисунка). Нумерация сквозная, арабскими цифрами, за исключением иллюстраций приложений. Если рисунок один, то он не нумеруется, слово «рисунок» пишется полностью. Допускается нумеровать иллюстрации в пределах раздела, например: Рис. 1.1. Иллюстрации могут иметь подрисуночный текст.

Ссылки на иллюстрации дают по типу «... в соответствии с рис. 2» при сквозной нумерации и «... в соответствии с рис. 1.2» при нумерации в пределах главы. Ссылка на графический материал должна предварять сам рисунок.

Приложения следует оформлять как продолжение работы на последующих страницах, располагать их следует в порядке появления ссылок на них. Каждое приложение должно начинаться с новой страницы и иметь тематический заголовок, написанный прописными буквами. В правом верхнем углу над заголовком прописными буквами должно быть напечатано слово «Приложение», за которым следует порядковый номер (1.2, ....) (арабскими цифрами). Если в качестве приложения в работе используется документ, имеющей самостоятельное значение и оформленный согласно требованиям документа данного вида, его вкладывают в работу без изменений в оригинале. На титульном листе документа в правом углу пишут слово «Приложение» и проставляют его номер, а страницы, на которых размещен документ, включают в общую нумерацию страниц работы. В тексте отчета на все приложения должны быть даны ссылки, например «... в прил. 7».

Библиографическое описание источников информации для оформления списка использованной литературы ведется в соответствии с ГОСТ 7.1-2003 «Библиографическая запись. Библиографическое описание: общие требования и правила составления».

#### **5. ПРЕДСТАВЛЕНИЕ ОТЧЕТА И МЕТОДИКА ПРОВЕДЕНИЯ ЗАЩИТЫ**

Содержание отчета представляется в виде пояснительной записки, включающей собственно текст, таблицы, иллюстрации, формулы, уравнения и другие составляющие.

Завершенный отчет по практике представляется студентом руководителю по практике.

Защита отчета носит публичный характер и включает доклад студента и его обсуждение. В докладе студент освещает цель и задачи работы, раскрывает сущность выполненной работы, отмечает перспективы работы над данной темой и пути внедрения результатов работы в практическую деятельность.

Порядок обсуждения отчета предусматривает ответы студента на вопросы преподавателя и других лиц, присутствующих на защите; дискуссию по защите отчета.

Решение об оценке практики принимается по результатам анализа представленной работы, доклада студента и его ответов на вопросы.

Результаты производственной практики представлены файлом отчета по производственной практике в формате PDF.

## **РЕКОМЕНДУЕМАЯ ЛИТЕРАТУРА**

1. *Миндалев, И.В.* Моделирование бизнес-процессов: электронный учеб.-метод. комплекс. 2015 / *И.В. Миндалев*. – URL[:](http://www.kgau.ru/istiki/) <http://www.kgau.ru/istiki/>istiki/umk/mbp/index.html.

2. *Грекул, В.И.* Проектирование информационных систем / *В.И. Грекул, Г.Н. Денищенко, Н.Л. Коровкина*; Интернет ун-т информационных технологий – ИНТУИТ.ру. – М., 2008. – URL: http://nashaucheba.ru/v10155/грекул. проектирование информационных систем.

3. *Олифер, В.Г.* Компьютерные сети: принципы, технологии, протоколы: учеб. пособие / *В.Г. Олифер, Н.А. Олифер*. – 4-е изд. – СПб.: Питер, 2013. – 943 с.

4. Проектирование информационных систем: практикум. – URL[:](http://www.intuit.ru/studies/courses/3729/971/info) [http://www.intuit.ru/studies/courses/3729/971/info.](http://www.intuit.ru/studies/courses/3729/971/info)

5. *Миндалѐв, И.В.* Моделирование бизнес-процессов с помощью IDEF0, DFD, BPMN за 7 дней / *И.В. Миндалѐв*; Краснояр. гос. аграр. ун-т. – Красноярск, 2017.

6. *Матюшев, В.В.* Положение по оформлению текстовой и графической части учебных и научных работ (общие требования) / *В.В. Матюшев, Т.Н. Бастрон, Л.П. Шатурина*; Краснояр. гос. аграр. ун-т. – Красноярск, 2007. – 49 с.

7. Бронов, С.А. Шаблон КР [Электрон. ресурс] / С.А. Бронов. – URL: https://drive.google.com/file/d/0B6s50lNdkRbSYVBEZ0hlNDh VeEk/ view?usp=sharing (дата обращения: 28.04.2017).

## *ПРИЛОЖЕНИЕ*

Министерство сельского хозяйства Российской Федерации Департамент научно-технологической политики и образования Федеральное государственное бюджетное образовательное учреждение высшего образования «Красноярский государственный аграрный университет» Институт экономики и управления АПК

Кафедра информационных технологий и математического обеспечения информационных систем

#### **Отчет oНАУЧНО-ИССЛЕДОВАТЕЛЬСКОЙРАБОТЕ в организации (на предприятии)**

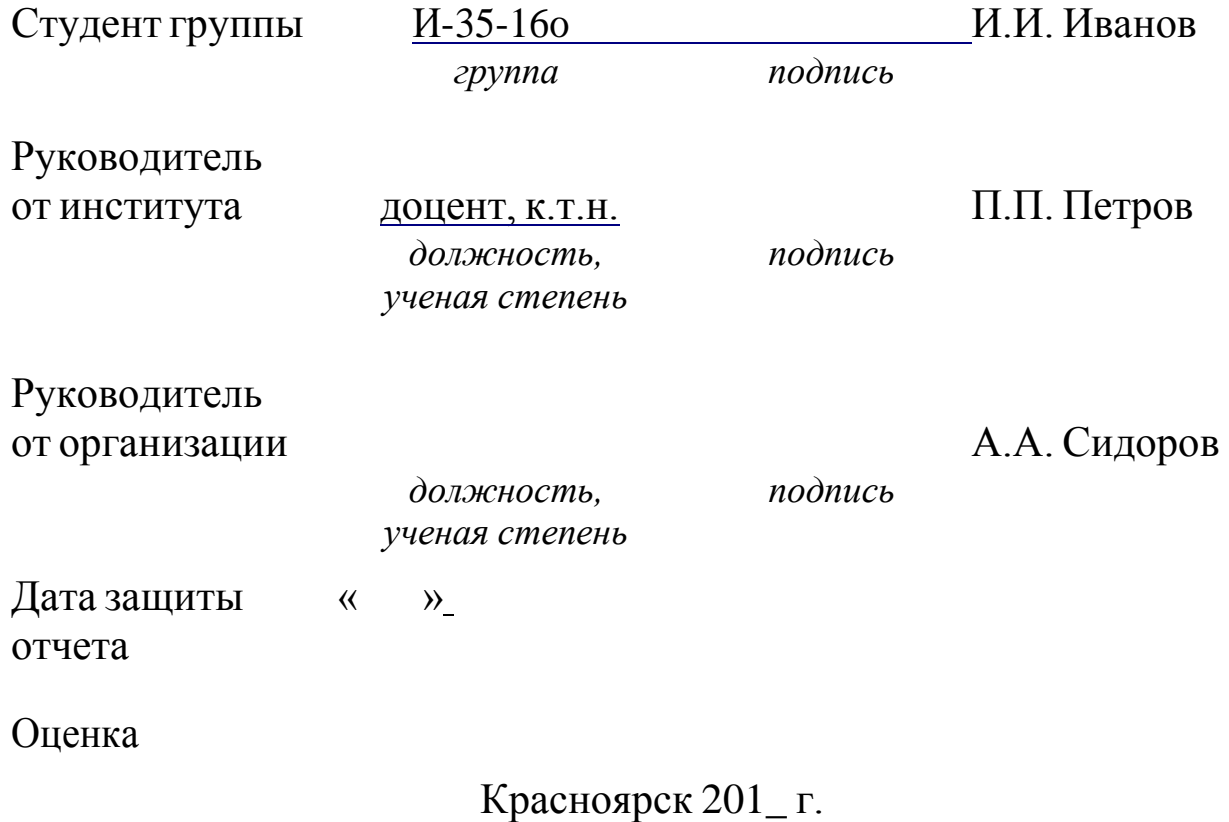

## **НАУЧНО-ИССЛЕДОВАТЕЛЬСКАЯ РАБОТА**

#### *Методические указания по производственной практике*

*Титовская Наталья Викторовна*

*Редактор* О.Ю. Потапова

*Электронное издание*

Подписано в свет 05.02.2018. Регистрационный номер 10 Редакционно-издательский центр Красноярского государственного аграрного университета 660017, Красноярск, ул. Ленина, 117 e-mail: [rio@kgau.ru](mailto:rio@kgau.ru)